## 家庭で Wi-Fi に接続する方法

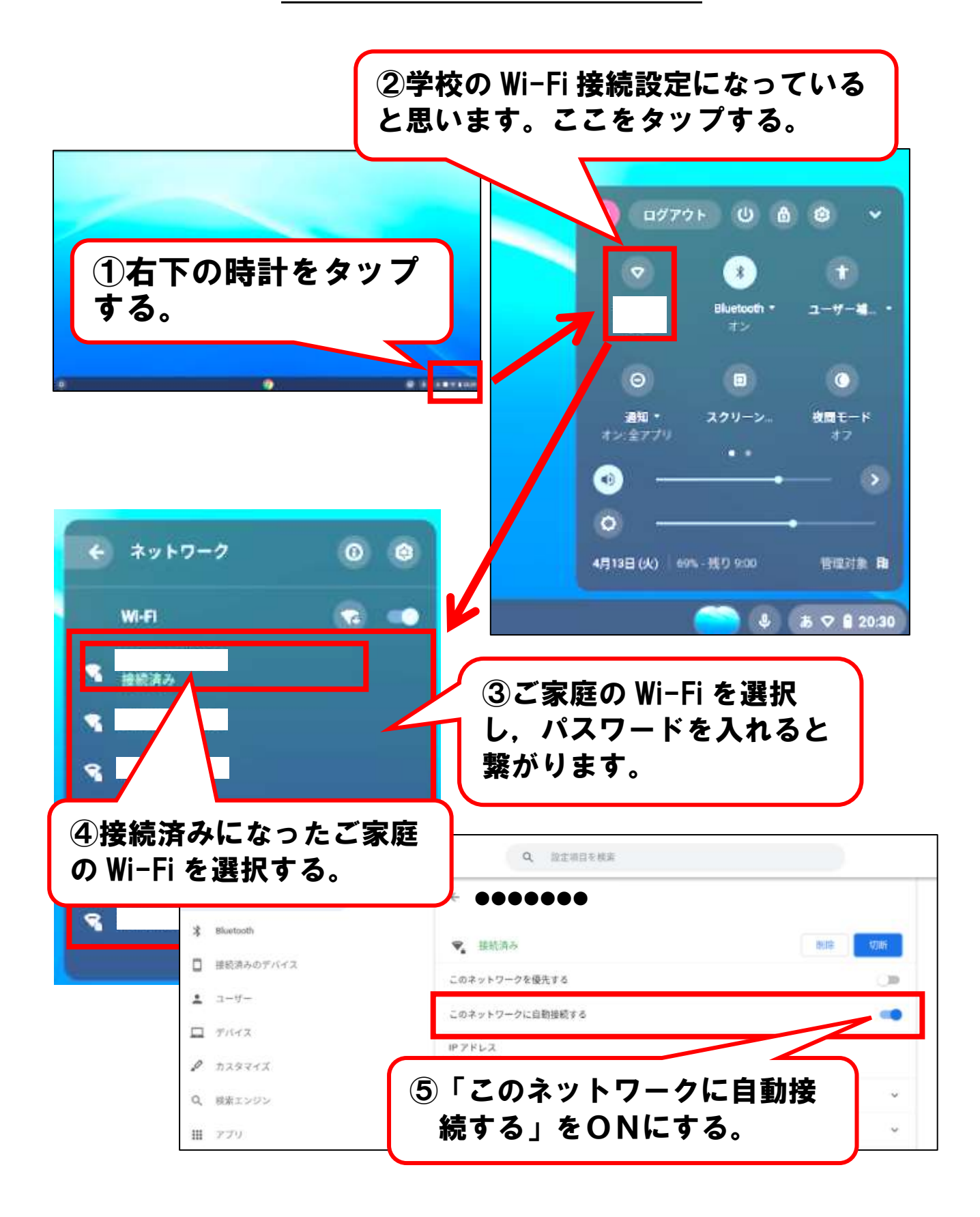